#### <span id="page-0-0"></span>Sterowniki Robotów Mikrokontrolery w robotyce

#### Wojciech Domski

Katedra Cybernetyki i Robotyki, Politechnika Wrocławska

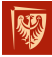

Wrocław University of Science and Technology

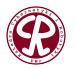

 $299$ 

重

**D** 

化重新润滑

**1/42**

4 **ED** 

<span id="page-1-0"></span>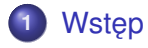

- **2** [Mikrokontrolery od](#page-15-0) środka
- **<sup>3</sup>** [Srodowisko programistyczne](#page-26-0) ´

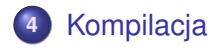

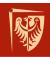

Wrocław University of Science and Technology

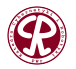

 $299$ 

É

∍

<span id="page-2-0"></span>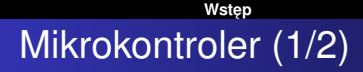

#### Czym własciwie jest mikrokontroler? ´

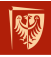

Wrocław University of Science and Technology

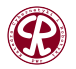

 $299$ 

È

→ 唐 > → 唐 >

 $\rightarrow$ 

**3/42**

4 **ED** 

#### **[Wst˛ep](#page-2-0)** Mikrokontroler (2/2)

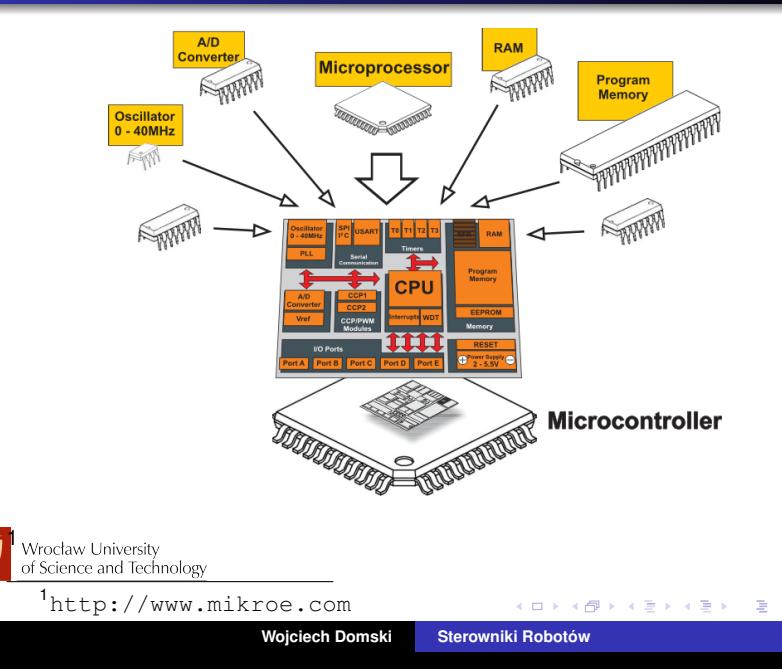

**4/42**

 $299$ 

#### <span id="page-4-0"></span>**[Wst˛ep](#page-2-0) Terminologia**

- ALU Arithmetic Logic Unit
- CPU Central Processing Unit
- FPU Floating Point Unit
- DMA Direct Memory Access
- MPU Microprocessor Unit
- MCU Microcontroller Unit
- DSP Digital Signal Processor
- DSC Digital Signal Controller
- CPLD Complex Programmable Logic Device
- FPGA Field-Programmable Gate Array
- ASIC Application-Specific Integrated Circuit

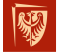

**Voct PUniversite Lectual Property** 

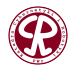

 $200$ 

**[Wst˛ep](#page-2-0)**

### Architektura von Neumanna i architektura harwardzka

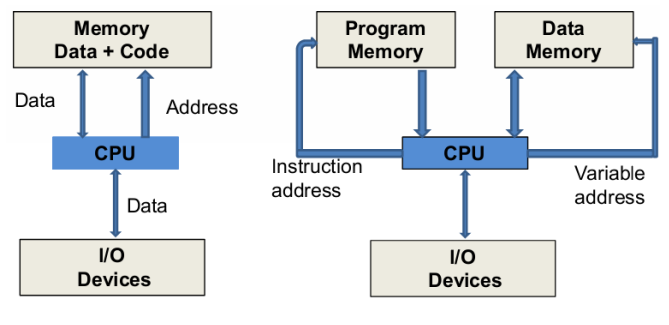

Von Neumann Machine

Harvard Machine

**6/42**

重

 $299$ 

2

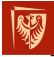

Wrocław University of Science and Technology

<sup>2</sup>Dilum Bandara, *CS2052 Computer Archite[ctu](#page-4-0)r[e](#page-6-0)*

**[Wst˛ep](#page-2-0)**

## <span id="page-6-0"></span>ALU

3

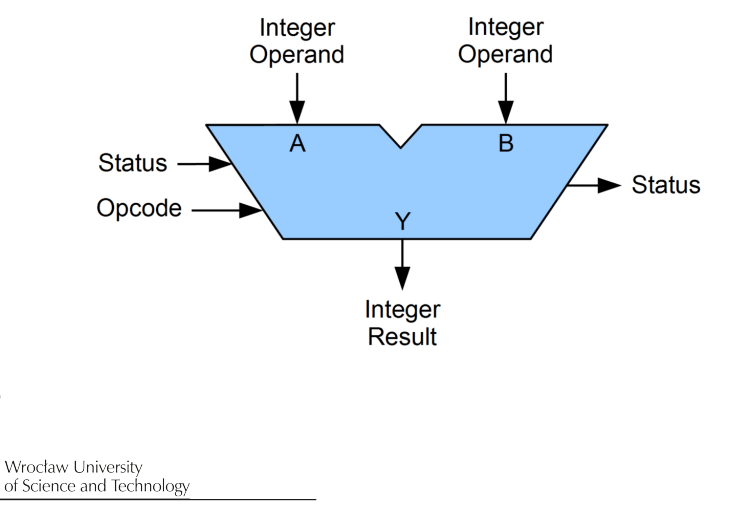

3 Jim Lamberson, Wikimedia Commons

**Wojciech Domski [Sterowniki Robotów](#page-0-0)**

イロトメ 御 トメ 君 トメ 君 ト

**7/42**

 $299$ 

重

#### **[Wst˛ep](#page-2-0)** CISC vs. RISC (1/2)

#### **Complex Instruction Set Computing**

- Złożone instrukcje wykonywane w wielu cyklach
- Dowolna instrukcja możne wykonywać operacje na pamieci
- Przetwarzania potokowe brak lub w niewielkim stopniu
- **•** Instrukcje przetwarzane przez mikroprogram
- **Różnorodny format instrukcji**
- Wiele instrukcji i trybów adresowania
- **Trudność w opracowywaniu mikrokodu**
- Pojedynczy zestaw rejestrów

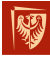

Wrocław University of Science and Technology

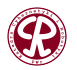

 $200$ 

3 D X 3 D

#### <span id="page-8-0"></span>**[Wst˛ep](#page-2-0)** CISC vs. RISC (2/2)

#### **Reduced Instruction Set Computer**

- **•** Proste instrukcje wykonywane w jednym cyklu
- Operacje na pamieci tylko za pośrednictwem instrukcji LOAD/STORES
- Wielostopniowe przetwarzanie potokowe
- Instrukcje przetwarzane sprzętowo
- Ustalony format instrukcji
- Ograniczona liczba instrukcji i trybów adresowania
- **Trudność w opracowywaniu kompilatorów**
- Wiele zestawów rejestrów

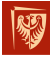

Wrocław University of Science and Technology

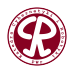

 $200$ 

化原子化原

<span id="page-9-0"></span>Taksonomia

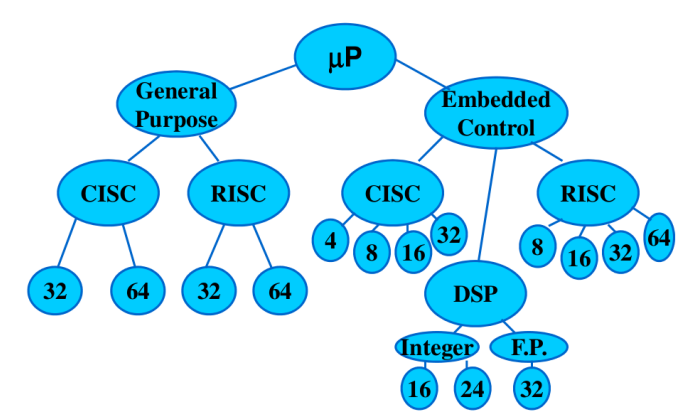

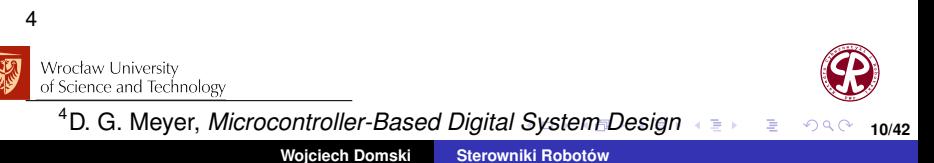

#### <span id="page-10-0"></span>Producenci

- STMicroelectronics
- **Raspberry Pi**
- Renesas Electronics Corporation
- **o** Infineon Technologies
- o NXP
- **Texas Instruments**
- **Microchip Technology**
- *dawny* Atmel
- $\bullet$ *. . .*

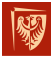

Wrocław University of Science and Technology

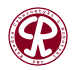

 $299$ 

店

ヨメ メヨメ

#### Architektury MCU 32-bit

- **Atmel AVR32**
- **•** Freescale ColdFire
- **Renesans RX100, RX200, RX600, V850, RH850, SuperH**
- Microchip PIC32
- **o** Infineon AUDO, AURIX
- ARM Cortex-M
	- $MO(+)$ ,
	- M1,
	- M3,
	- $\bullet$  M4(F),
	- M7,
	- *. . .*

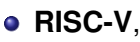

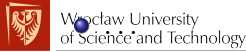

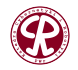

 $298$ 

店

4 E X 4 E X

Architektury MCU 16-bit

- **o** TI MSP430
- **Microchip PIC24**
- **•** Freescale HCS12
- Infineon C166
- Renesas 78K0R
- *. . .*

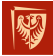

Wrocław University of Science and Technology

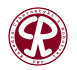

 $299$ 

重

ヨメ メヨメ

**13/42**

 $\leftarrow$ 

#### Architektury MCU 8-bit

- Atmel AVR
- STMicroelectronics STM8
- $\bullet$  Intel 8051
- Freescale HC08, HCS08
- **Microchip PIC12, PIC16**
- Renesas 78K0
- *. . .*

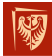

Wrocław University of Science and Technology

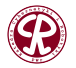

 $299$ 

店

一本 重 下

**B** K

<span id="page-14-0"></span>Architektury DSP

- Texas Instruments Series DaVinci Digital Media Processors, C2000, C5000, C6000
- Analog Devices Series ADSP-21xx, Blackfin, SHARC, TigerSHARC
- Freescale Series 16-bit. StarCore, 24-bit. Symphony DSP56xxx, 16-bit. MC56Fxx

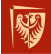

Wrocław University of Science and Technology

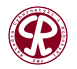

 $298$ 

E

4 E X 4 E X

### <span id="page-15-0"></span>Struktura wewnętrzna

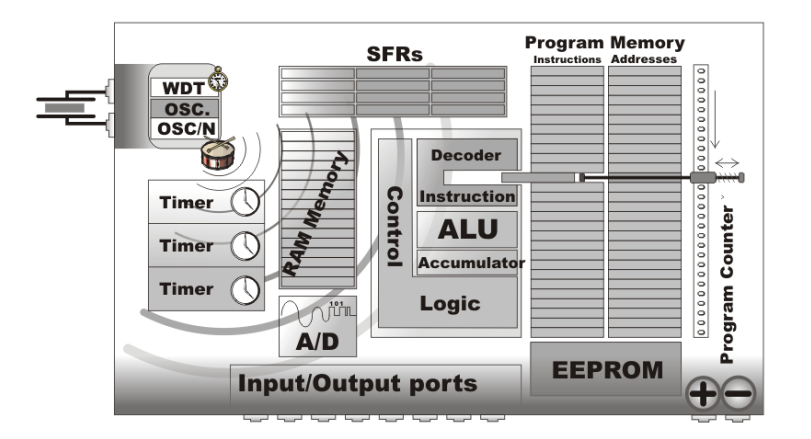

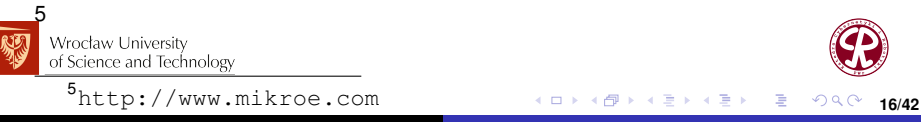

**Wojciech Domski [Sterowniki Robotów](#page-0-0)**

## Szyna danych

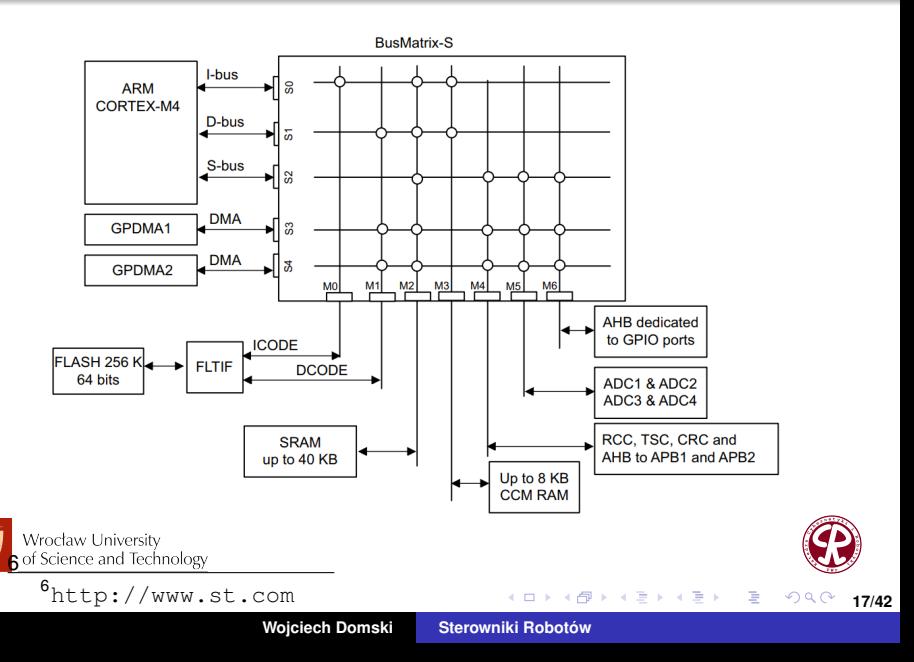

### Mapa pamięci

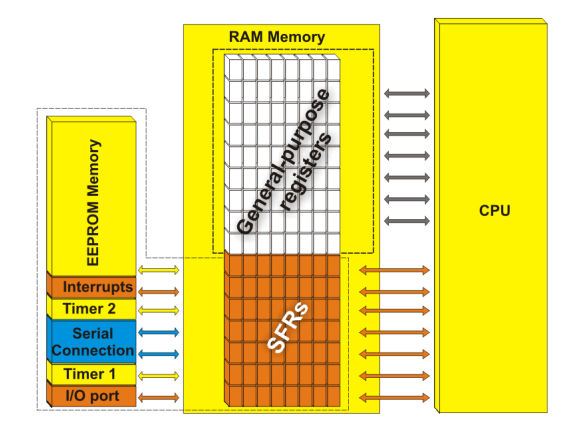

7 Wrocław University of Science and Technology

<sup>7</sup><http://www.mikroe.com>

 $299$ 

**18/42**

**Wojciech Domski [Sterowniki Robotów](#page-0-0)**

4 0 8

k 同  $\mathbf{p}$  メミメメ 重す

重

### Central Processor Unit (CPU)

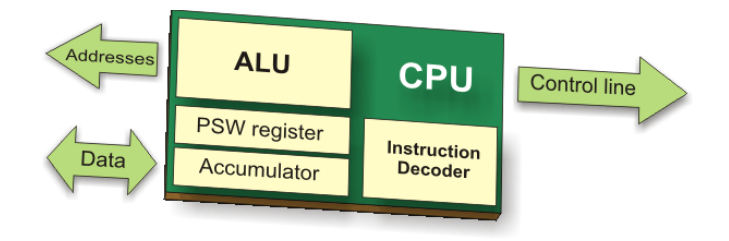

8

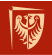

Wrocław University of Science and Technology

<sup>8</sup><http://www.mikroe.com>

**Wojciech Domski [Sterowniki Robotów](#page-0-0)**

4 0 8

K個 > X 差 > X 差 >

重

 $299$ 

## Pamięć i rejestry

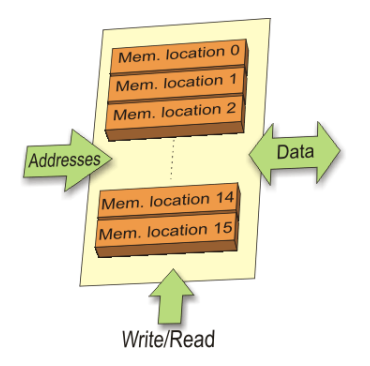

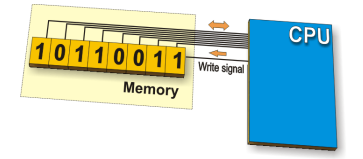

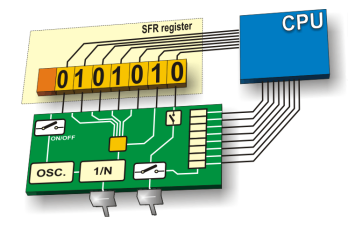

イロメス 御き イヨメス ヨメー

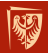

Wrocław University of Science and Technology

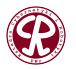

 $299$ 

画

### Porty wejścia/wyjścia

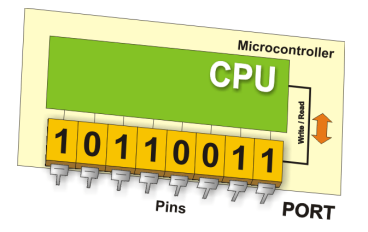

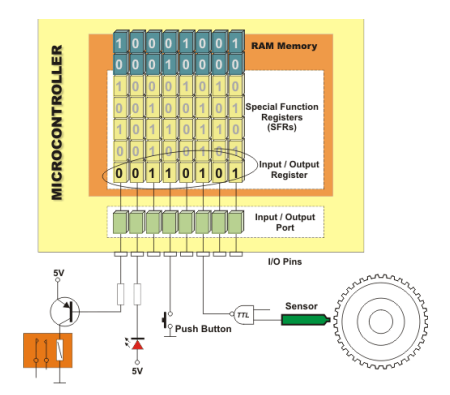

個トメミトメミト

4 0 8 k

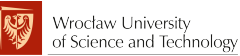

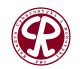

 $299$ 

重

### **Oscylator**

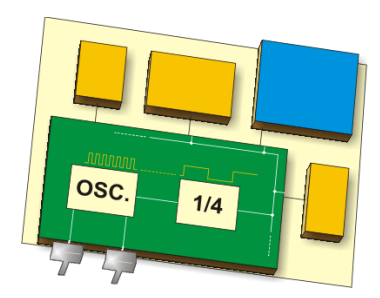

- wewnętrzne
	- szybkie
	- wolne
- zewnętrzne

 $\leftarrow$   $\Box$ 

szybkie

同  $\mathbf{p}$ k. 경기 지경기

重

• wolne

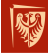

Wrocław University of Science and Technology

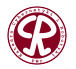

 $299$ 

### Komunikacja szeregowa

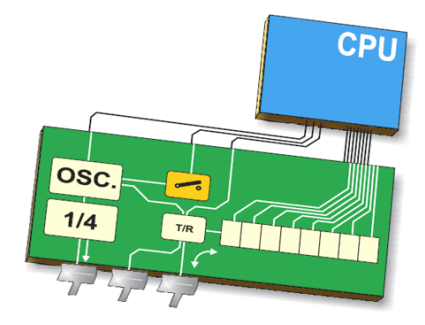

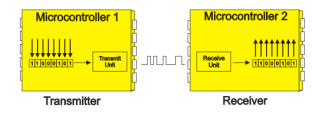

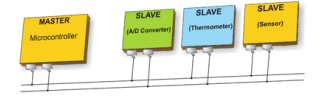

医间周的间周的

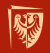

Wrocław University of Science and Technology

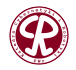

 $299$ 

画

**23/42**

4 0 8

同

### Układy czasowo-licznikowe

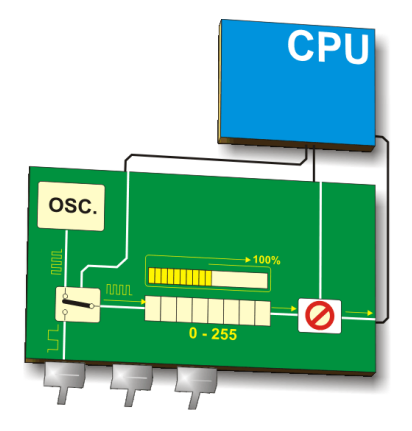

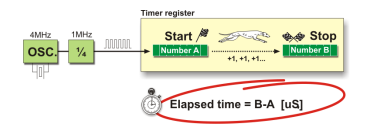

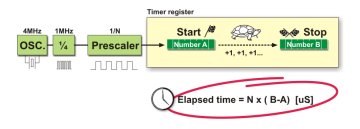

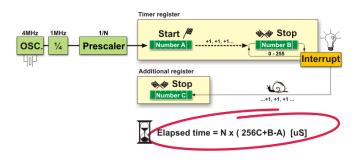

イロト イ部 トイヨ トイヨト

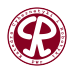

 $299$ 

重

**24/42**

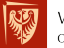

Wrocław University of Science and Technology

## Watchdog Timer

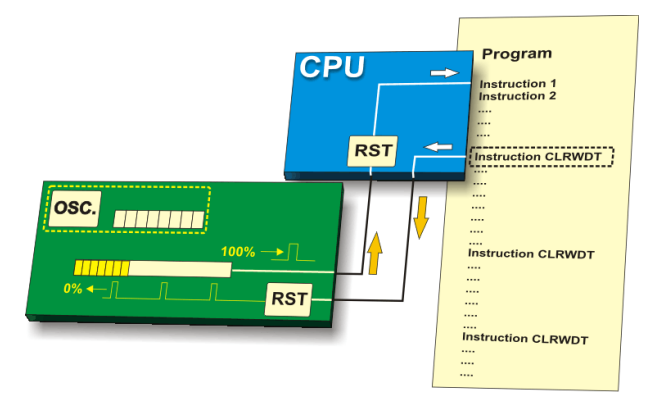

9

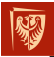

Wrocław University of Science and Technology

<sup>9</sup><http://www.mikroe.com>

 $299$ 

重

**25/42**

**Wojciech Domski [Sterowniki Robotów](#page-0-0)**

イロト イ部 トイヨ トイヨト

### Przetwornik analogowo-cyfrowy

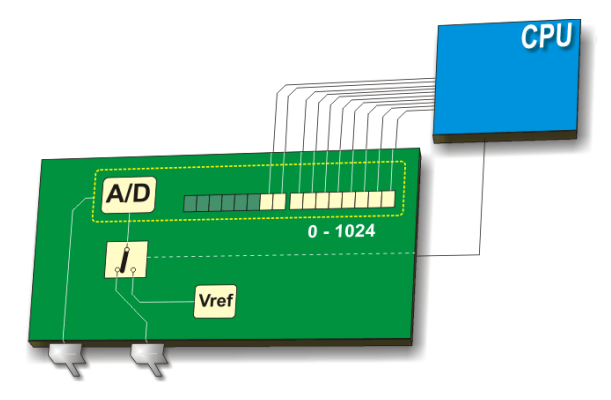

10

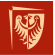

Wrocław University of Science and Technology

<sup>10</sup><http://www.mikroe.com>

 $299$ 

重

Ξ  $\mathbf{p}$  $\rightarrow$   $\equiv$   $\rightarrow$  **26/42**

**Wojciech Domski [Sterowniki Robotów](#page-0-0)**

 $\leftarrow$ 

- <span id="page-26-0"></span>**•** Asembler
- Kompilator
- **•** Edytor
- Debugger + interfejs sprzętowy (np. SWD/JTAG + OpenOCD, Segger SDT)
- IDE (zazwyczaj na bazie Eclipse +  $qcc/q++$  +  $qdb + qit$ )
- Biblioteki (SPL, BSP, USB, GPL)
- SDK
- System budowania (np. CMake),
- Zestaw startowy/rozwojowy

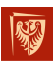

Wrocław University of Science and Technology

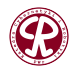

 $2Q$ 

3 (로마 3 로마)

- Asembler
- **Kompilator**
- Edytor
- $\bullet$  Debugger + interfejs sprzętowy (np. SWD/JTAG + OpenOCD, Segger SDT)
- $\bullet$  IDE (zazwyczaj na bazie Eclipse + gcc/g++ + gdb + git)
- Biblioteki (SPL, BSP, USB, GPL)
- SDK
- System budowania (np. CMake),
- Zestaw startowy/rozwojowy

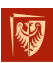

Wrocław University of Science and Technology

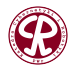

 $2Q$ 

E

14 B K 4 B K

- **•** Asembler
- Kompilator
- **•** Edytor
- Debugger + interfejs sprzętowy (np. SWD/JTAG + OpenOCD, Segger SDT)
- $\bullet$  IDE (zazwyczaj na bazie Eclipse + gcc/g++ + gdb + git)
- Biblioteki (SPL, BSP, USB, GPL)
- SDK
- System budowania (np. CMake),
- Zestaw startowy/rozwojowy

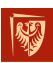

Wrocław Liniversity of Science and Technology

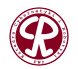

 $2Q$ 

E

4 E X 4 E X

- **•** Asembler
- Kompilator
- Edytor
- Debugger + interfejs sprzętowy (np. SWD/JTAG + OpenOCD, Segger SDT)
- $\bullet$  IDE (zazwyczaj na bazie Eclipse + gcc/g++ + gdb + git)
- Biblioteki (SPL, BSP, USB, GPL)
- SDK
- System budowania (np. CMake),
- Zestaw startowy/rozwojowy

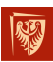

Wrocław Liniversity of Science and Technology

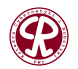

 $2Q$ 

E

4 E X 4 E X

- **•** Asembler
- Kompilator
- **•** Edytor
- Debugger + interfejs sprzętowy (np. SWD/JTAG + OpenOCD, Segger SDT)
- $\bullet$  IDE (zazwyczaj na bazie Eclipse + gcc/g++ + gdb + git)
- Biblioteki (SPL, BSP, USB, GPL)
- SDK
- System budowania (np. CMake),
- Zestaw startowy/rozwojowy

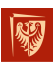

Wrocław Liniversity of Science and Technology

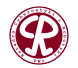

 $2Q$ 

E

4 E X 4 E X

- **•** Asembler
- Kompilator
- **•** Edytor
- Debugger + interfejs sprzętowy (np. SWD/JTAG + OpenOCD, Segger SDT)
- $\bullet$  IDE (zazwyczaj na bazie Eclipse + gcc/g++ + gdb + git)
- Biblioteki (SPL, BSP, USB, GPL)
- SDK
- System budowania (np. CMake),
- Zestaw startowy/rozwojowy

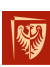

Wrocław Liniversity of Science and Technology

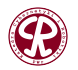

 $2Q$ 

E

- **•** Asembler
- Kompilator
- **•** Edytor
- Debugger + interfejs sprzętowy (np. SWD/JTAG + OpenOCD, Segger SDT)
- $\bullet$  IDE (zazwyczaj na bazie Eclipse + gcc/g++ + gdb + git)
- Biblioteki (SPL, BSP, USB, GPL)
- SDK
- System budowania (np. CMake),
- Zestaw startowy/rozwojowy

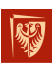

. *. . .* Wrocław University of Science and Technology

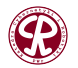

 $298$ 

E

3 (로마 3 로마)

#### **[Srodowisko programistyczne](#page-26-0) ´** Popularne środowiska

- STM32CubeIDE
- Visual Studio Code *z zainstalowanymi rozszerzeniami*
- **Keil MDK Microcontroller Development Kit**
- IAR Embedded Workbench for ARM
- **Atollic TrueSTUDIO**
- CooCox (Free/open ARM Cortex-M Development Tool-chain)
- AC6 System Workbench for STM32
- NXP CodeWarrior (*dawny Freescale*)
- **o** NXP LPCXpresso
- TI Code Composer Studio (CCS)

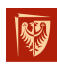

Infineon DAVE

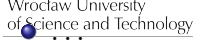

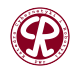

 $290$ 

#### <span id="page-34-0"></span>**[Kompilacja](#page-34-0)** Etapy kompilacji (1/4)

Front-end:

- **<sup>1</sup>** *Rekonstrukcja linii* (z ang. *line reconstruction*) przekształca sekwencję znaków wejściowych w postać kanoniczną gotowa do analizy przez parser.
- **2** Przetwarzanie wstępne (z ang. *preprocessing*) odpowiada za podstawianie makr i kompilację warunkową.
- **<sup>3</sup>** Analiza leksykalna, tokenizacja (z ang. *lexical analysis*) dzieli tekst kodu źródłowego na sekwencję małych fragmentów nazywanych leksykalnymi tokenami. Składa się z dwóch etapów: skanowania i ewaluacji.
- **<sup>4</sup>** Analiza składni (z ang. *Syntax analysis*) polega na analizie sekwencji tokenów w celu zidentyfikowania składniowej struktury programu poprzez budowe drzewa analizy Wrocłeckładniowej.

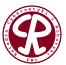

#### **[Kompilacja](#page-34-0)** Etapy kompilacji (2/4)

**<sup>5</sup>** Analiza semantyczna (z ang. *Semantic analysis*) dodaje informacje semantyczne do drzewa analizy składniowej i buduje tablicę symboli. Sprawdzane są np. typy, czy asocjacja obiektów.

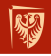

Wrocław University of Science and Technology

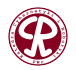

 $290$ 

#### Middle-end:

- **<sup>1</sup>** Analiza, gromadzenie informacji programu z reprezentacji pośredniej pochodzącej z wejścia; analiza przepływu danych służy do budowy łańcuchów użyć-definicji, wraz z ich analiza.
- **2** Optymalizacia, reprezentacia jezyka pośredniego jest przekształcana w formy równoważne funkcjonalnie, ale szybsze (lub mniejsze).

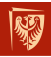

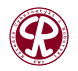

 $2Q$ 

#### Back-end:

**1** Optymalizacje zależne od architektury, optymalizacje, które zależą od szczegółów architektury CPU, którą kompilator jest ukierunkowany. Generacja kodu: przekształcona reprezentacja jezyka pośredniego jest tłumaczona na jezyk wyjściowy, zazwyczaj na natywny język maszynowy systemu.

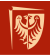

## Konsolidacja

Konsolidacja kodu polega na łączeniu wielu plików obiektowych w:

- jeden skonsolidowany plik "obiektowy",
- **•** program wykonywalny,
- **o** biblioteke.

Typy konsolidacji:

- **o** statyczna,
- **o** dynamiczna.

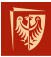

Wrocław University of Science and Technology

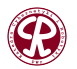

 $2Q$ 

# Segmenty pamieci

**[Kompilacja](#page-34-0)**

- .text: Kod maszynowy do wykonania, z odwołaniami do funkcji w pliku obiektowym.
- o . rodata: Dane tylko do odczytu, często mieszające się z sekcją.text.
- **.** data: Zainicjowane zmienne globalne i statyczne.
- .bss: Zmienne globalne i statyczne niezainicjowane, często wyzerowane przez kod startowy.
- $\bullet$ . isr vector: Adresy procedur obsługi przerwań, wymagane dla mikrokontrolerów Cortex-M.
- **.** stack: Obszar pamięci stosu, używany do przechowywania lokalnych zmiennych i adresów powrotu podczas wywoływania funkcji.

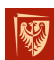

**34/42** o .heap: Dynamicznie alokowana pamięć, wykorzystywana rod**ryzez program do przechowywania danych w trakcie** działania.

### Executable and Linkable Format (1/2)

Każdy plik ELF składa się z jednego nagłówka ELF, po którym następują dane pliku.

- $\bullet$  Nagłówek szczegóły dotyczące identyfikacji i wykonywania
	- Nagłówek ELF identyfikacja pliku ELF oraz architektury
	- $\bullet$  Tabela nagłówka programu informacje dotyczące wykonywania
- $\bullet$  Sekcje zawartość pliku wykonywalnego
	- $\bullet$  .text kod maszynowy,
	- .data dane,
	- **Nazwy sekcji**
- Nagłówek informacje wykorzystywane podczas konsolidacji,

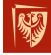

Wrocław **P. Tabela nagłówków sekcji** 

of Science and Technology

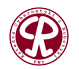

 $2Q$ 

伊 ▶ イ君 ▶ イ君 ▶

**[Kompilacja](#page-34-0)**

### <span id="page-41-0"></span>Executable and Linkable Format (2/2)

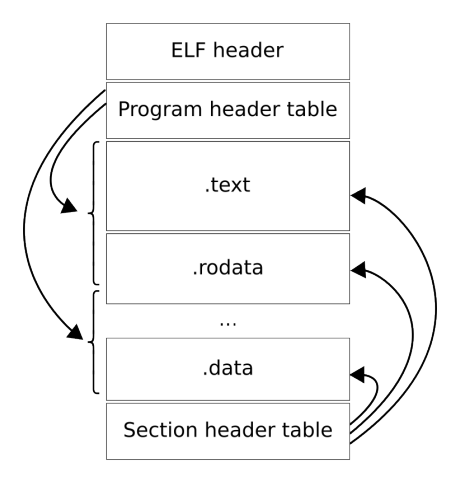

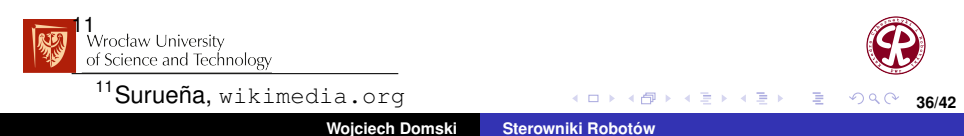